## **Northwest Division**

Meeting held February 8, 2011 7:00 PM

Attending: Dan Sharadin, Commissioner; Oregon State University, Kyle Carpenter; University of Oregon, Shawn Gilmore; Seattle University, Dan Morris; Western Washington University, Jim Knape

The Commissioner indicated that Seattle University may not field a team due to lack of numbers. He asked if anyone knew of additional teams that might be interested in joining and Puget Sound was mentioned as a possibility.

The league schedule was the first item on the agenda. The weekend dates and locations were determined as follows:

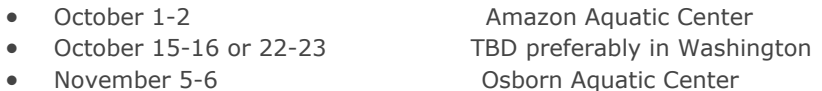

Oregon State indicated they can host the championship even though it will be back to back with the Nationals. Oregon requested to host earlier due to the fact that their pool is outdoors. The third weekend was proposed for Washington to help balance travel for the northern teams. Teams requested the later of the two if possible to give more time for practice.

Teams hosting tournaments in the fall were reminded to submit their Pool Reservation Form as soon as possible so we can complete the schedule and book hotels. This information will be available after we receive these forms.

The Commissioner reminded everyone to have their Club Supervisor submit a Participation Contract ASAP to ensure eligibility. The link to complete the form is found on the Coaching Page of the website under Administrative Forms.

Individuals taking over for their teams in a leadership role were asked to complete the CWPA webinars found on the Membership Page of the website. The webinars will help new leaders become familiar with their responsibilities within the conference.

All coaches were urged to complete an Evaluation Form about the officials following each of the competitions. These forms are available on the web. If you are unsure of which referee you would like to evaluate, simply go to the officiating assignment page and click on their name, at which point their picture will appear for easy identification.

Those taking over leadership positions with their teams were requested to update their school contact information, located on the Membership Page of the website.